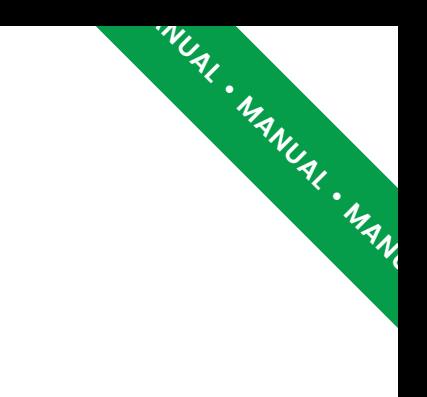

# Manual do Usuário

### Geocode

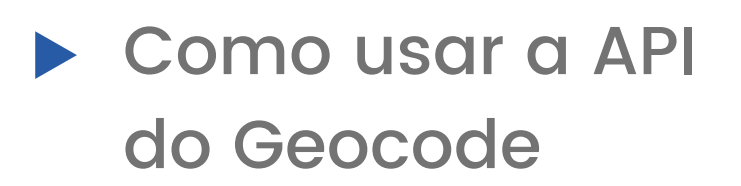

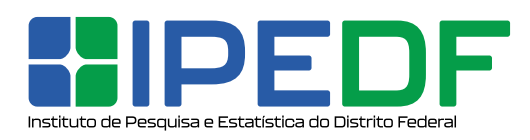

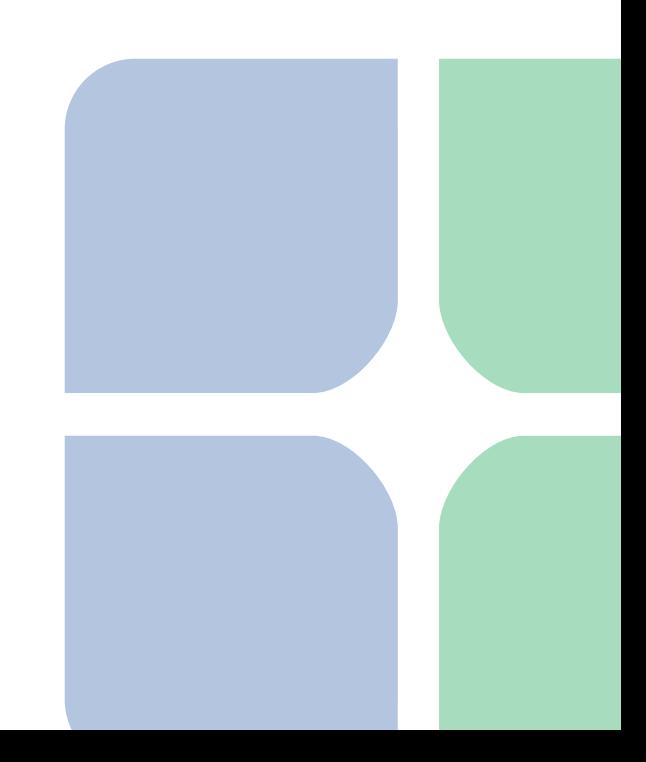

### GEOCODE API

O aplicativo para desktop Geocode UI e o *Geocode Web* utilizam a API, e são ideais para geocodificações pontuais. Para usos recorrentes pode-se utilizar a API do Geocode integrada a uma outra solução.

O endpoint *REST* da API do Geocode está disponível em:

#### **https://geocode.ipe.df.gov.br/api/**

A API transforma o endereço (ou parte dele) em coordenadas geográficas (latitude e longitude). O endereço em questão deve ser passado como 1ºcalidade pelo método *GET* ao servidor pela variável localidade.

O *endpoint* aceita um outro parâmetro opcional chamado limite que define o máximo de resultados limite obtidos.

O parâmetro localidade não faz distinção no uso de acentos ou caixa alta/baixa. O resultado obtido de retorno segue o padrão *GeoJSON* de codificação.

**Geocode Web**

geocode.ipe.df.gov.br

**[REST](https://restfulapi.net/)**

[restfulapi.net/](https://restfulapi.net/)

**[GeoJSON](http://geojson.org/)**

geojson.org

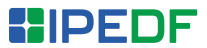

### Operadores lógicos

O parâmetro localidade aceita operadores lógicos como OR (ou lógico), AND (e lógico) e agrupamento com parênteses. AND

?localidade=unb OR (universidade AND brasilia)

Se o operador não for especificado, a API do Geocode considera como se o operador AND estivesse interligando os termos: 0R (OU logico), AND (e logico) e<br>ento com parênteses.<br>dade=unb 0R (universidade AND brasilia)<br>erador não for especificado, a API do<br>considera como se o operador AND

?localidade=mane AND garrincha

é igual a:

?localidade=mane garrincha

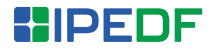

## Busca difusa (fuzzy)

Por padrão a API do Geocode aceita que você realize buscas em que os termos não são precisos. Isso aumenta o número de *matches* no caso de erros de ortografia ou variações na forma de escrever o endereço. Por exemplo:

?localidade=mano~1

O número depois do til (~) indica a distância de **Damerau-Levenshtein** usada na busca. Ou seja, quantas alterações do tipo inserção, deleção ou transposição podem existir entre o termo usado e o termo encontrado. Quanto maior este valor, mais lenta deverá ser a busca, portanto é melhor não usar um valor maior do que 2.

Não especificar valor nenhum equivale à distância de valor 1.

**[Sobre](https://en.wikipedia.org/wiki/Damerau%E2%80%93Levenshtein_distance) a [distância](https://en.wikipedia.org/wiki/Damerau%E2%80%93Levenshtein_distance) d[e](https://en.wikipedia.org/wiki/Damerau%E2%80%93Levenshtein_distance) [Damerau-](https://en.wikipedia.org/wiki/Damerau%E2%80%93Levenshtein_distance)[Levenshtein](https://en.wikipedia.org/wiki/Damerau%E2%80%93Levenshtein_distance)**

[https://en.wikipedia.org/](https://en.wikipedia.org/wiki/Damerau%E2%80%93Levenshtein_distance) [wiki/Damerau%E2%80%9](https://en.wikipedia.org/wiki/Damerau%E2%80%93Levenshtein_distance) [3Levenshtein\\_distance](https://en.wikipedia.org/wiki/Damerau%E2%80%93Levenshtein_distance)

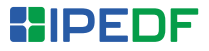

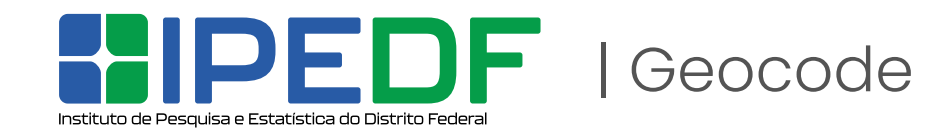

.<br>AL·MANUAL·MANUAL·MANUAL·MANUAL·MANUAL·MANUAL·MANUAL·MANUAL·MANUAL·MANUAL·MANUAL·M

www.ipe.df.gov.br